### **DETAILED SYLLABUS POST GRADUATE DIPLOMA IN COMPUTER APPLICATIONS (PGDCA) (EFFECTIVE FROM JULY 2011)**

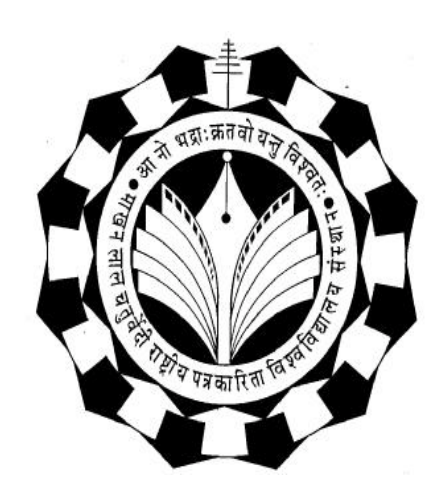

### Department of Computer Applications

Makhanlal Chaturvedi Rashtriya Patrakarita Evam Sanchar Vishwavidyalaya B-38, Press Complex, M.P. Nagar, Zone-I, Bhopal Ph.: 4294448, 2768274 www.mcu.ac.in

#### **SCHEME FOR POST GRADUATE DIPLOMA IN COMPUTER APPLICATIONS (PGDCA)**

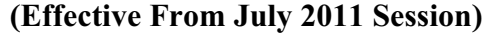

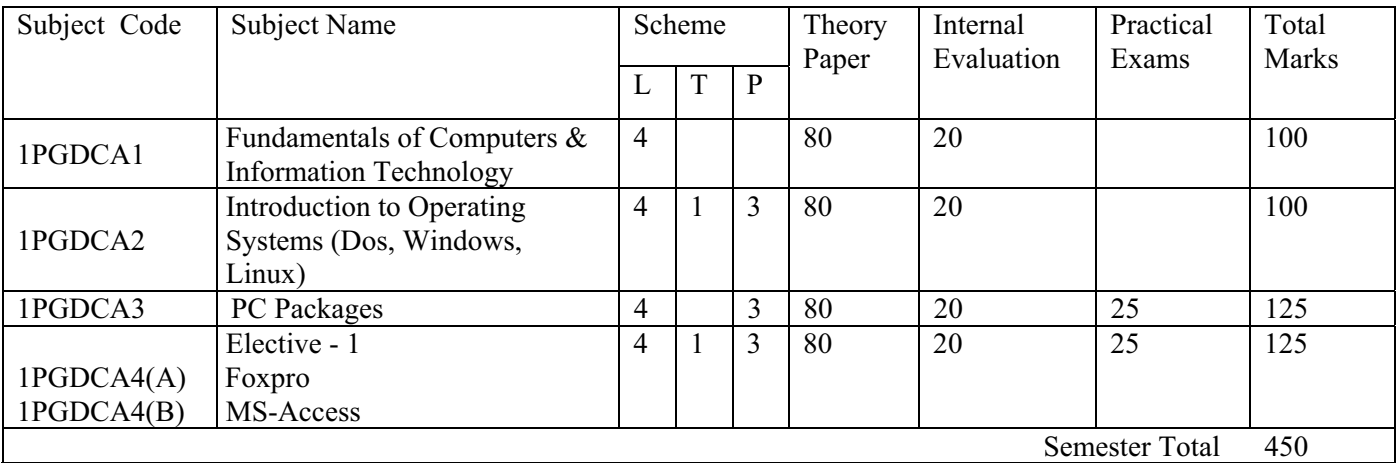

(\**L-Lecture, T-Tutorial, P-Practical)* 

SEMESTER –II

SEMESTER -I

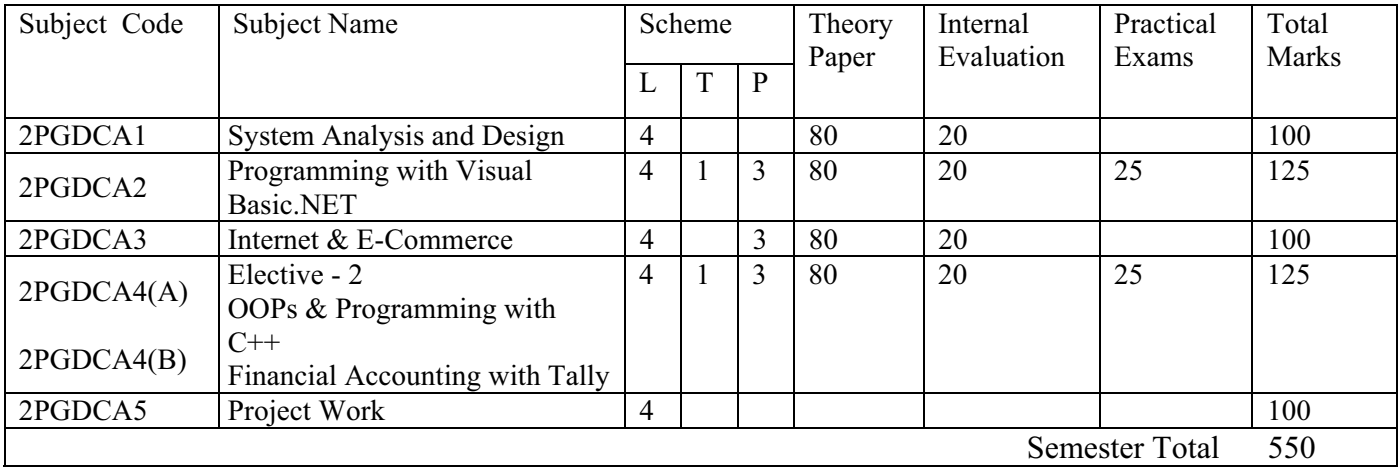

General Instructions:

- 1. For passing the subject examination minimum 40% marks must be separately scored in Theory Paper, Practical Exams and Internal Evaluation in the subject.
- *2.* For passing the semester, minimum aggregate marks must be 45% in the semester.

## **Subject Name : Fundamentals of Computers & Information Technology**

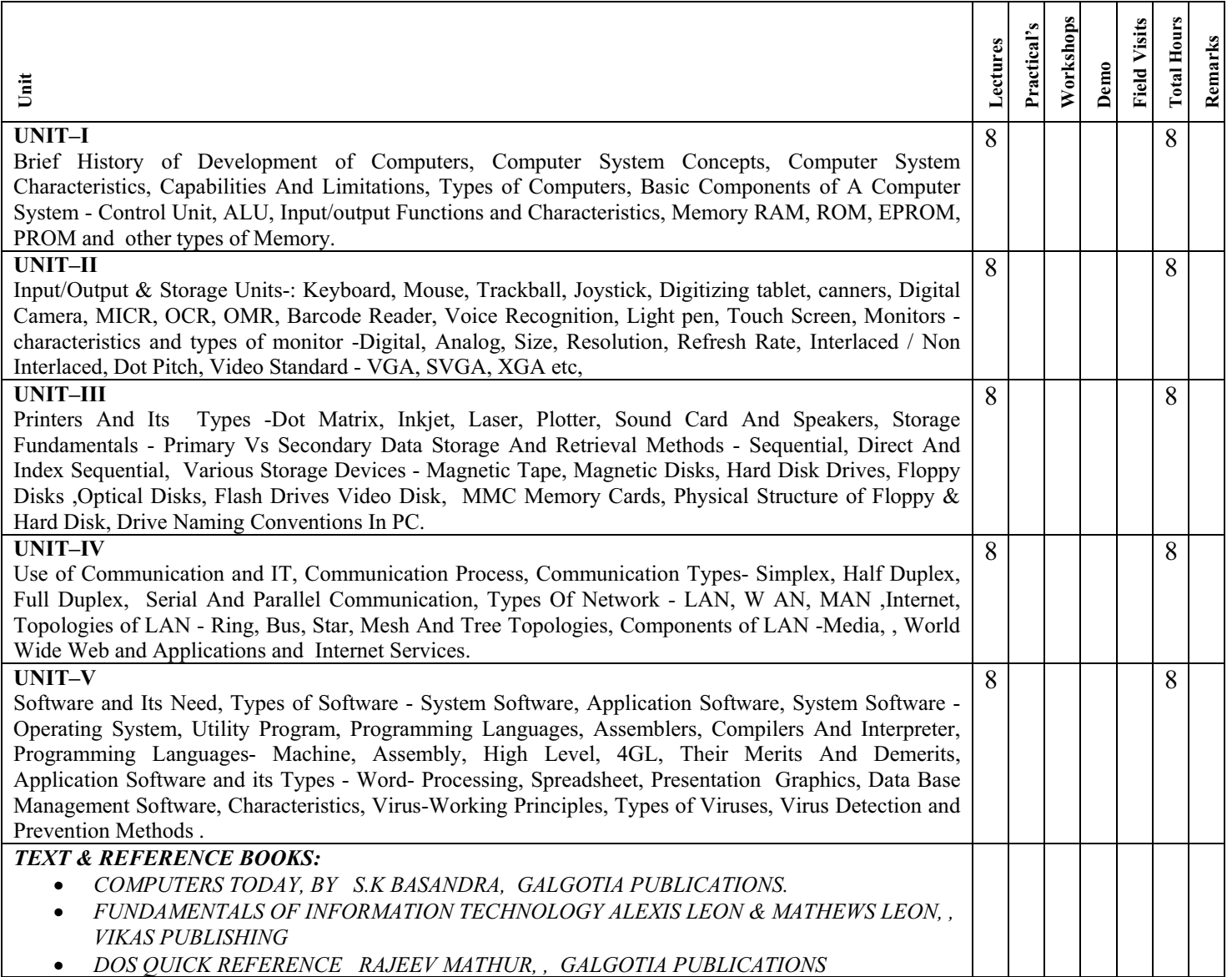

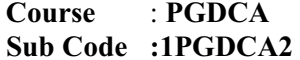

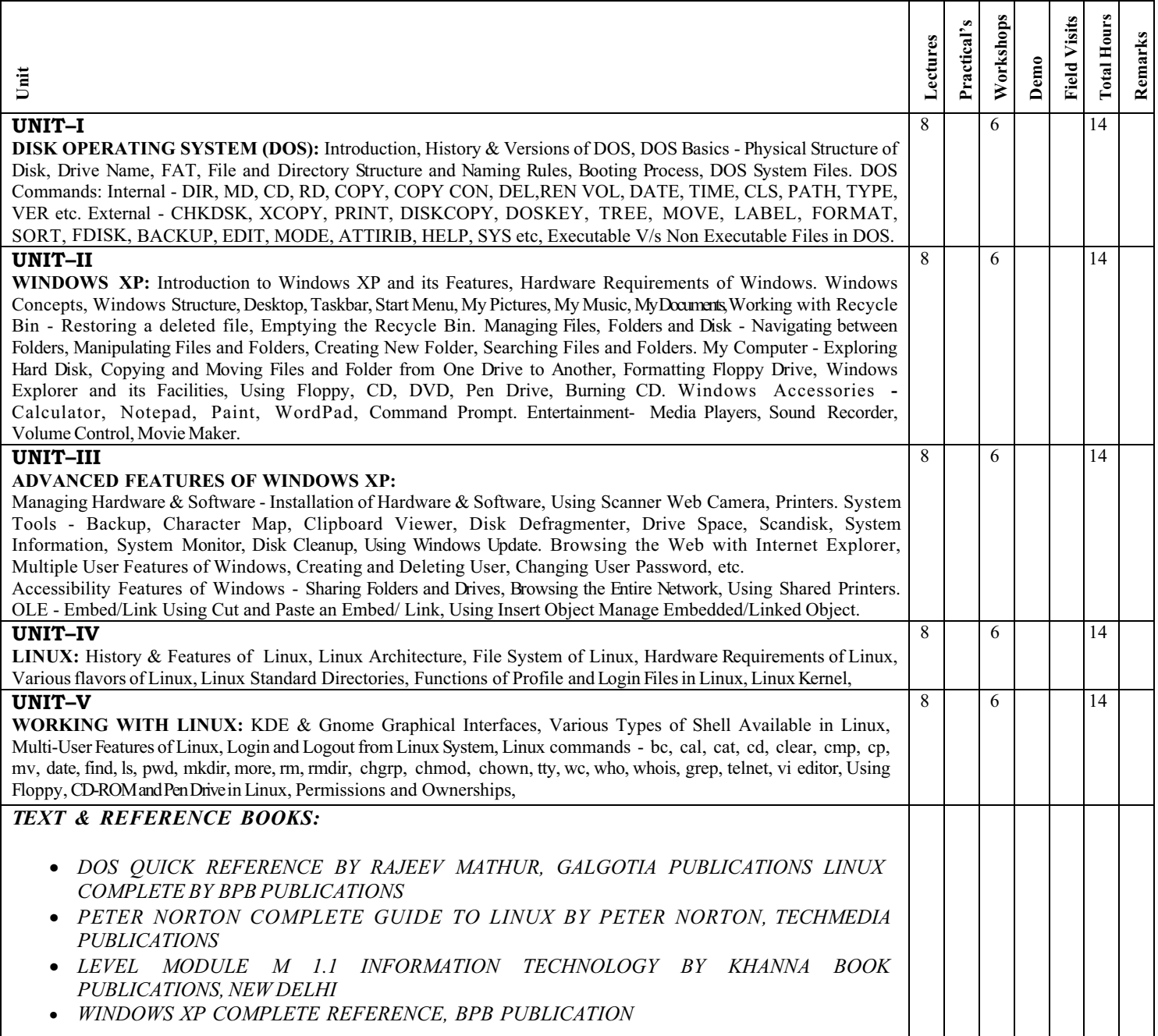

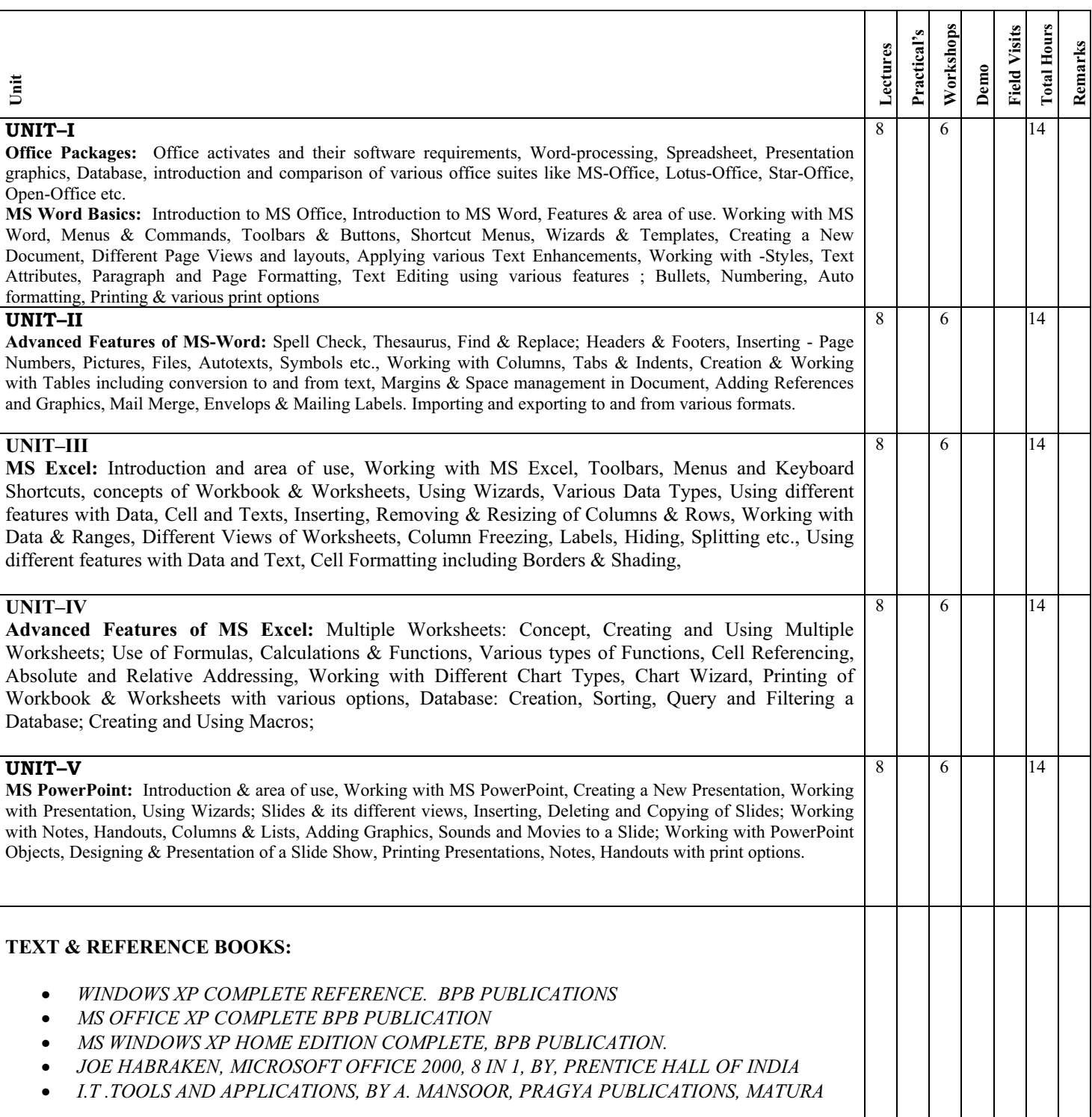

## **Subject Name : (A)Foxpro (Elective - 1)**

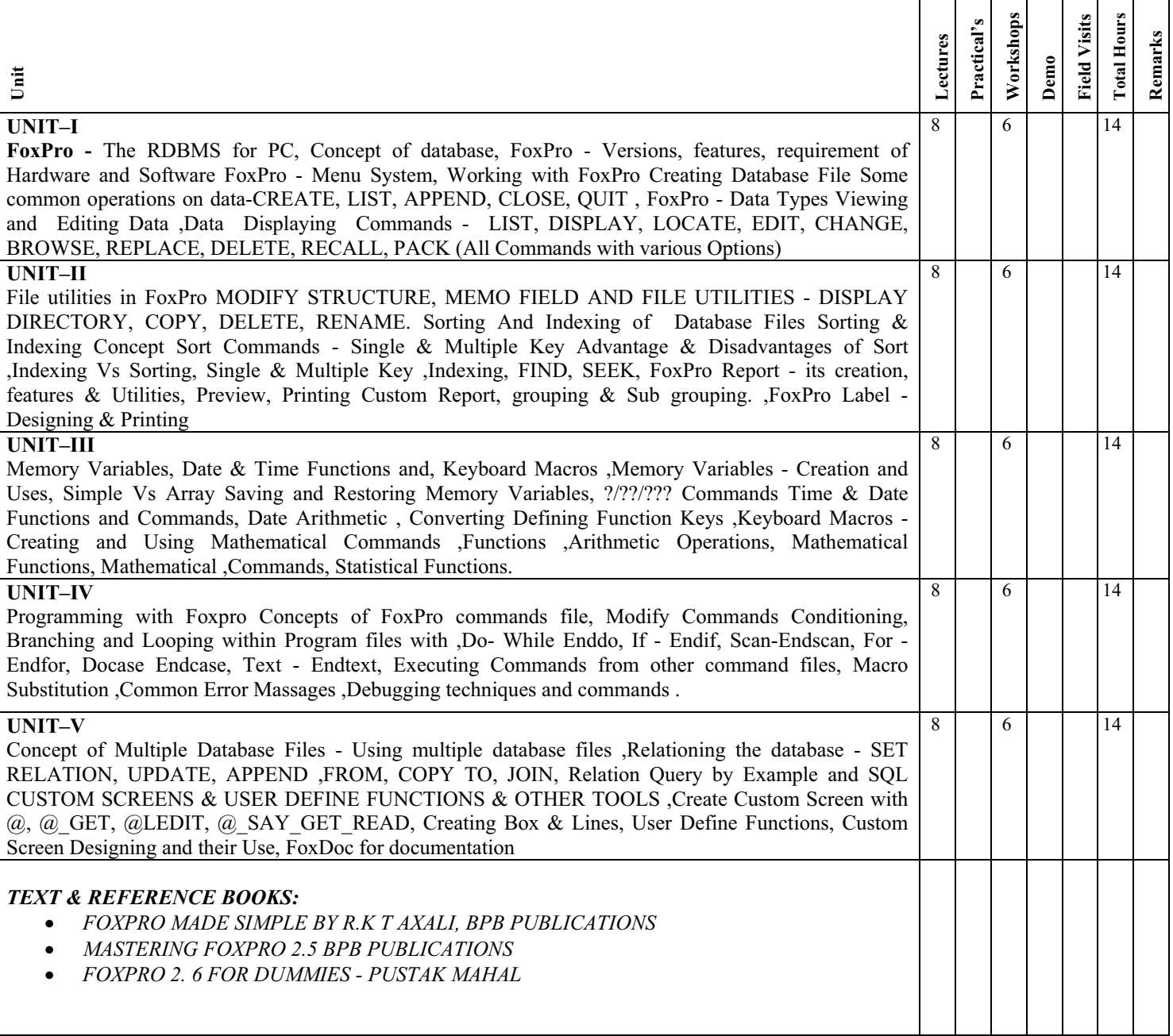

## Subject Name : (B) MS-Access (Elective - 1)

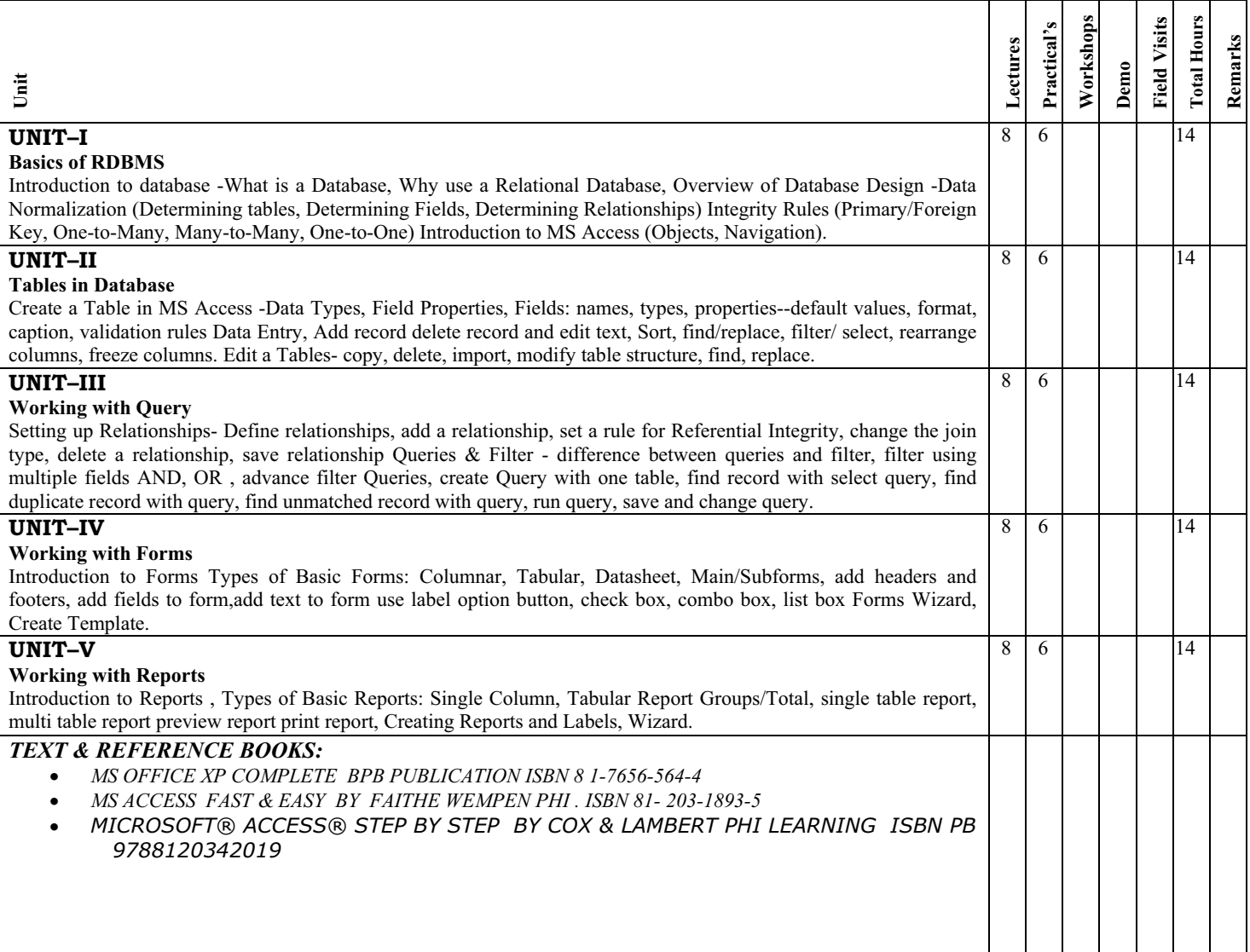

# **Course** : **PGDCA Semester: II**<br> **Sub Code** :2PGDCA1 **Subject Nam**

## **Subject Name : System Analysis and Design**

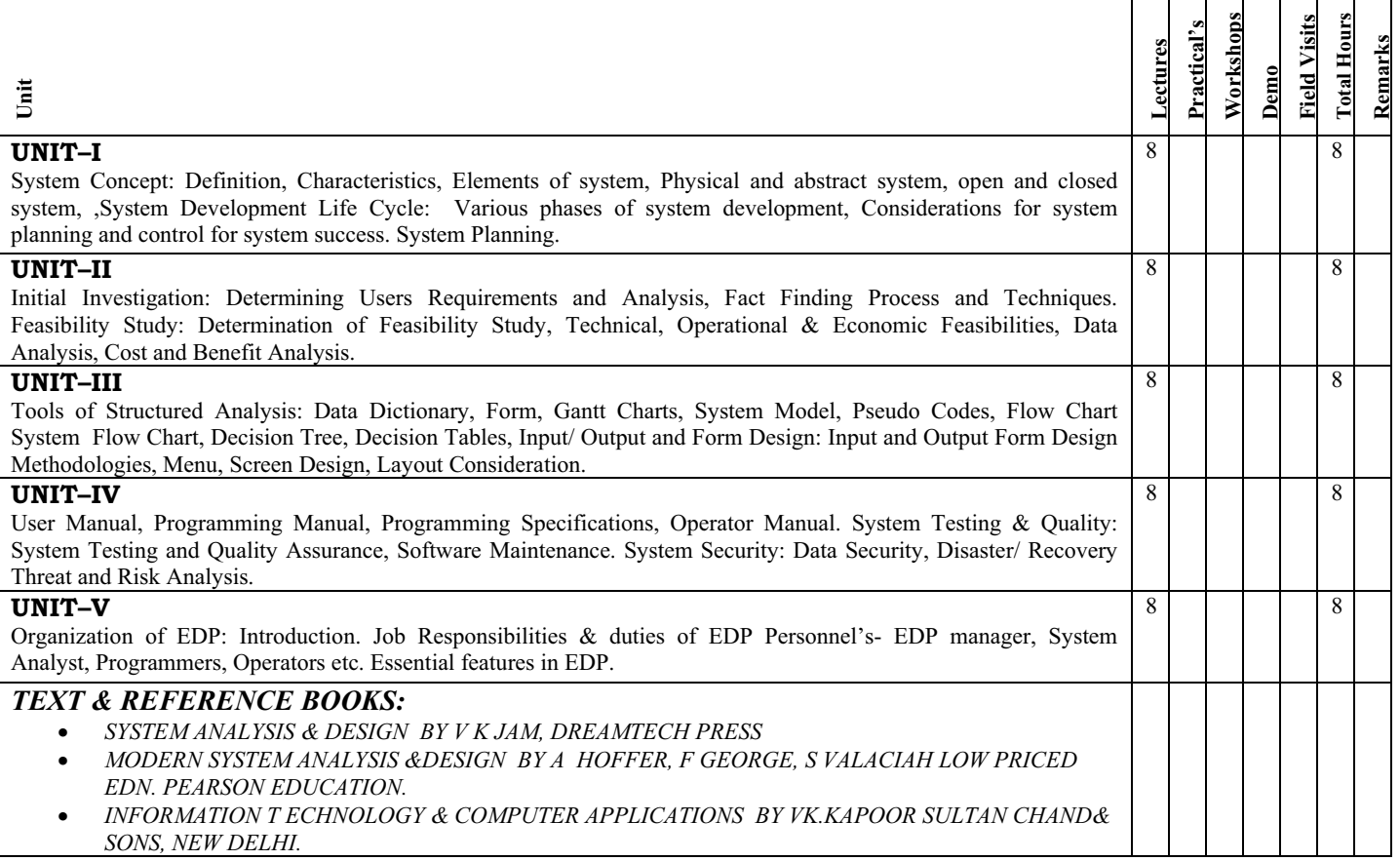

## **Course** : **PGDCA** Semester: II<br>
Sub Code : 2PGDCA2 Subject Nam

### **Subject Name : Programming with Visual Basic.Net**

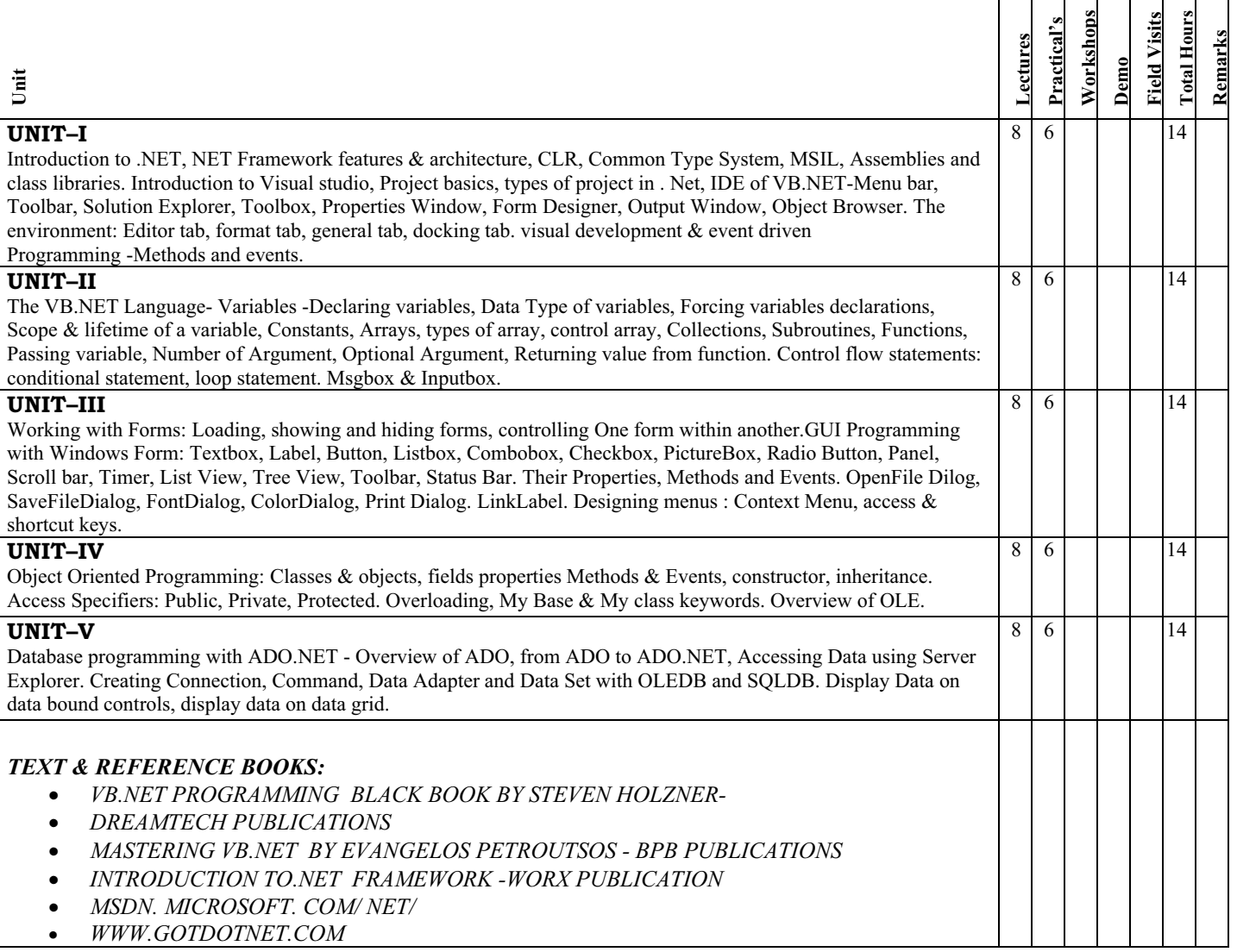

## **Course** : **PGDCA Semester: II**<br> **Sub Code** : **2PGDCA3 Subject Nam**

## **Subject Name : Internet & E-Commerce**

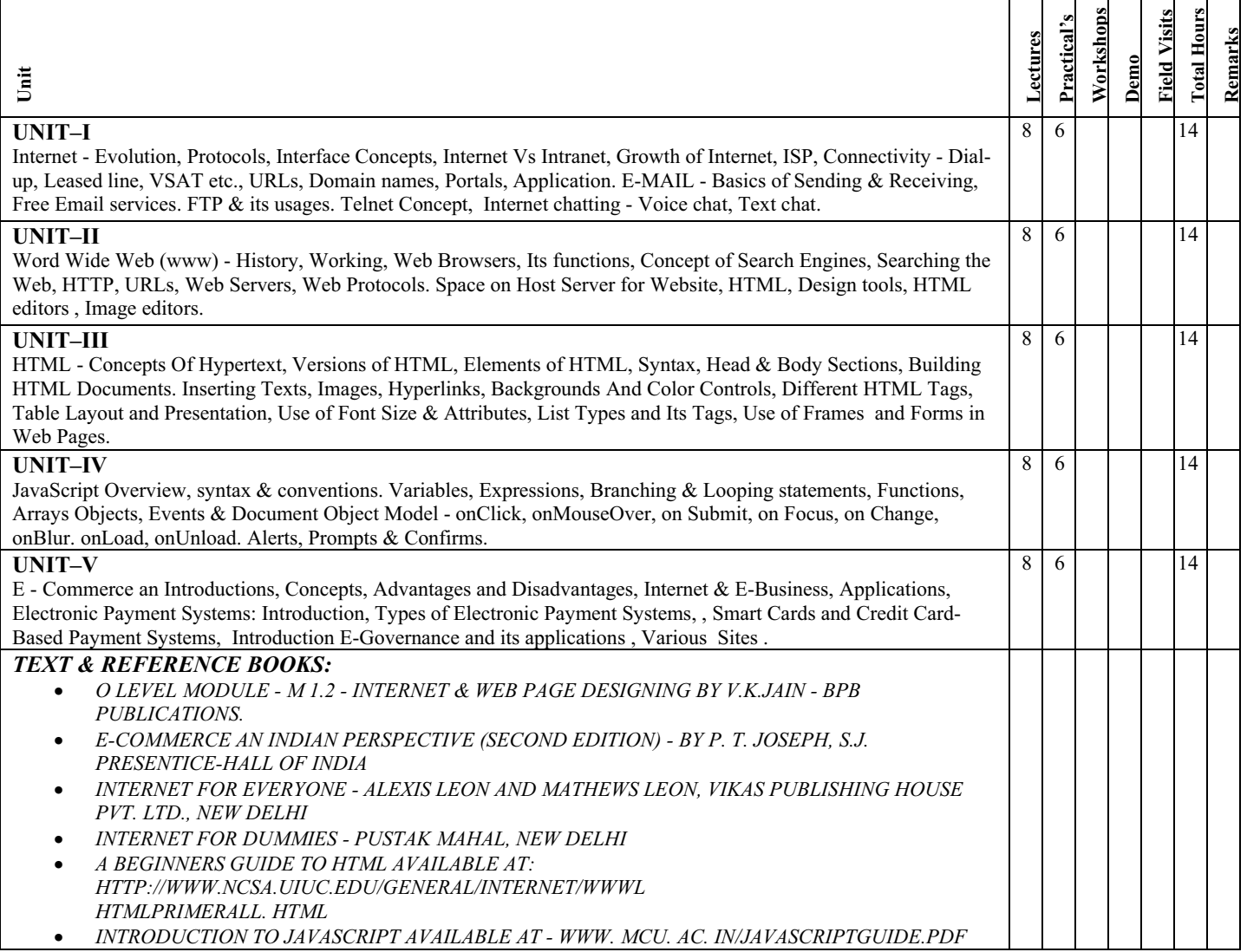

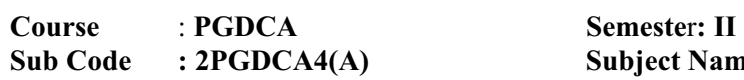

## Subject Name : (A) OOPs & Programming with C++ (Elective - 2)

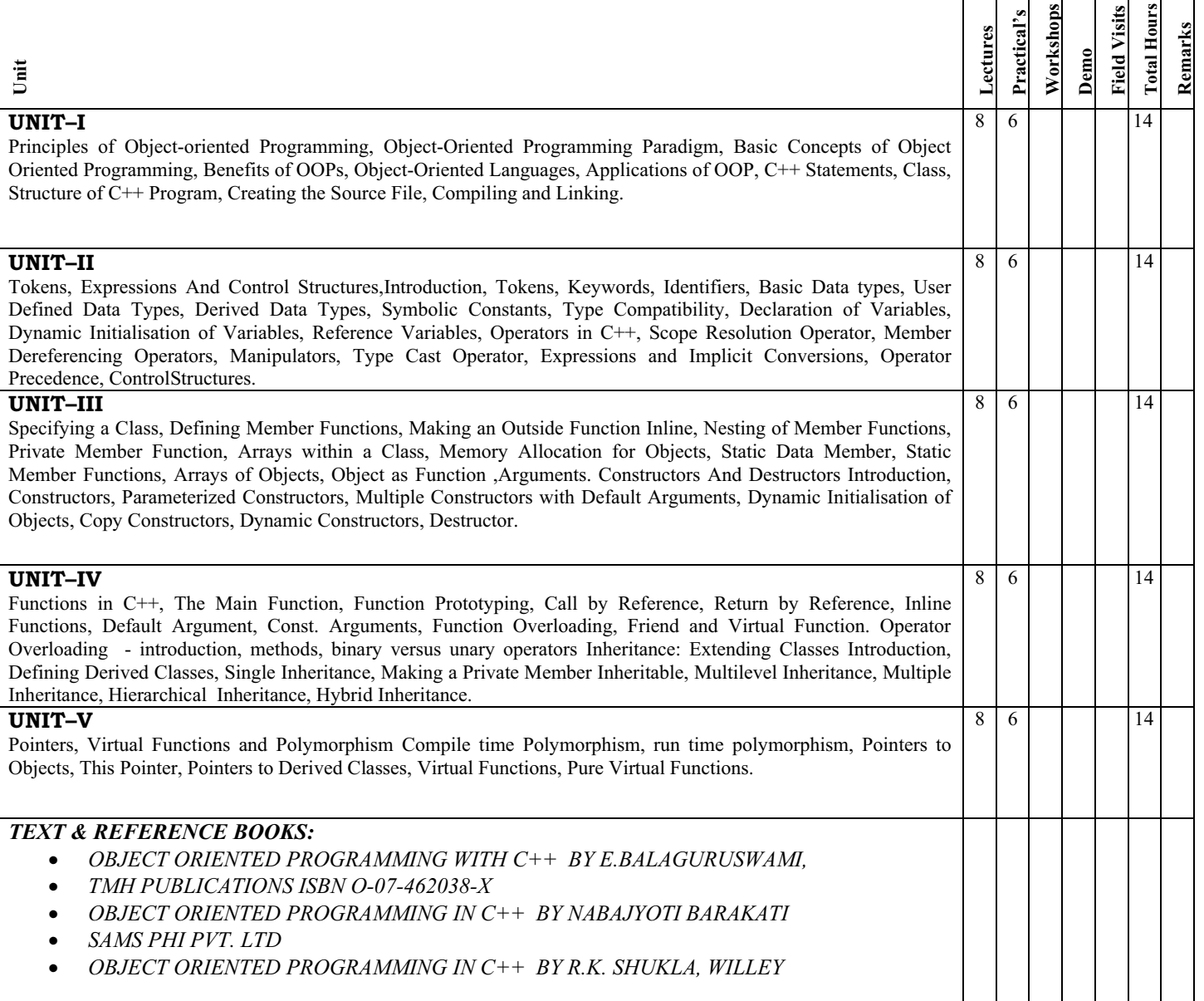

**Course** : **PGDCA** Semester: **II**<br>Sub Code : 2PGDCA4(B) Subject Nam

#### **Sub Code : 2PGDCA4(B) Subject Name : (B) Financial Accounting with Tally (Elective - 2 )**

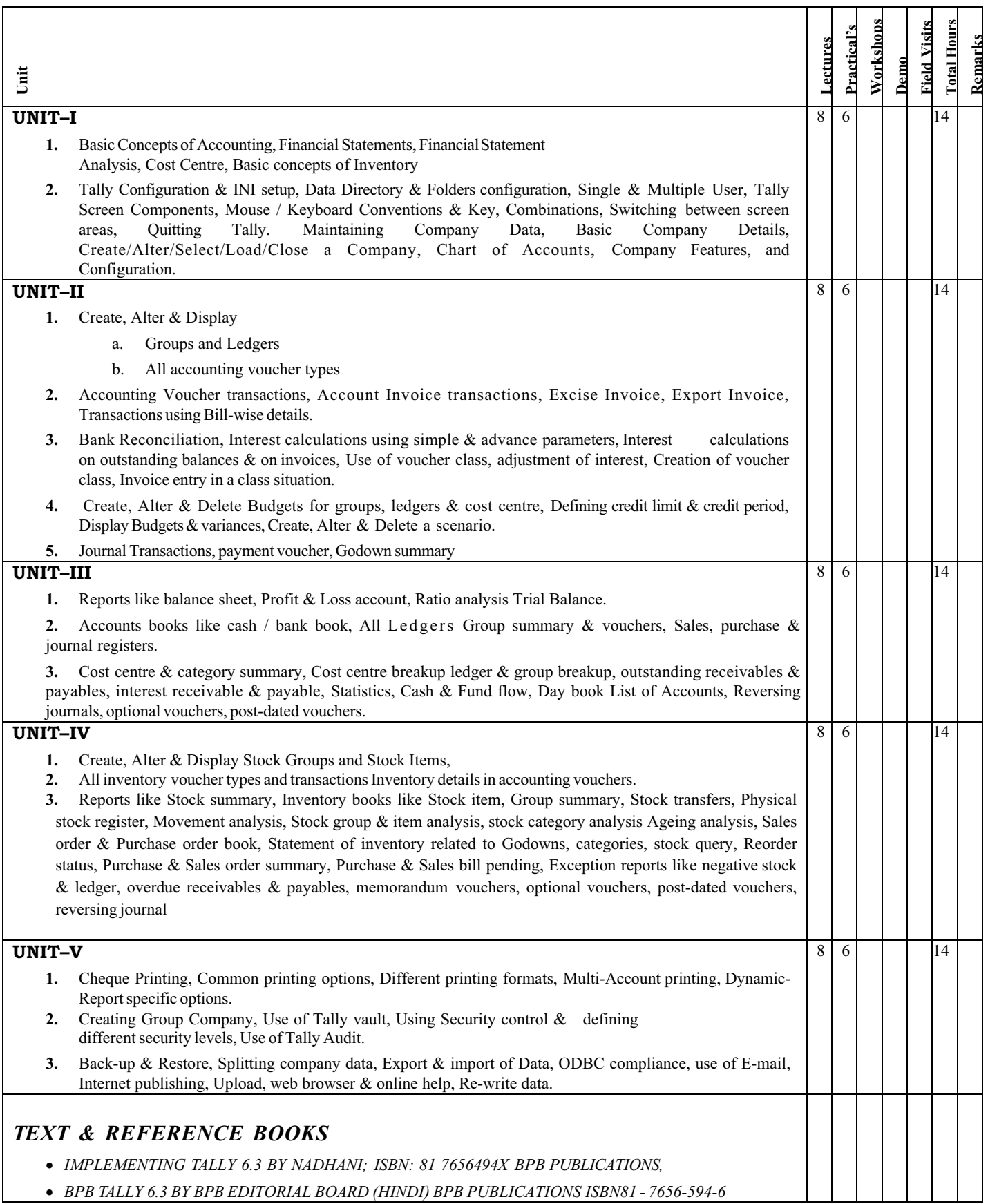

#### INTERNAL EVALUATION

 For internal evaluation wherever required as per scheme, the concerned faculty members must keep a detailed record of activities performed. At least 2 tests must be conducted evenly distributed in the semester and syllabus, each having a weightage of 25% (in case more than 2 tests conducted, best 2 performance may be considered). Further the entire semester attendance be evaluated for 25% weightage and fully a comprehensive subject viva on the assignments (at least two) shall have a weightage of 25%.

The record for every students must be maintained at least for 6 months after the end of examination, foil/counter foil must be submitted to the Examination Section before the start of theory examination. The format (for 20 marks weightage) is attached herewith.

- 1. Subject code
- 2. Subject name
- 3. Year
- 4. Study Institute code
- 5. Name & address of Study Institute
- 6. Name of Class Coordinator

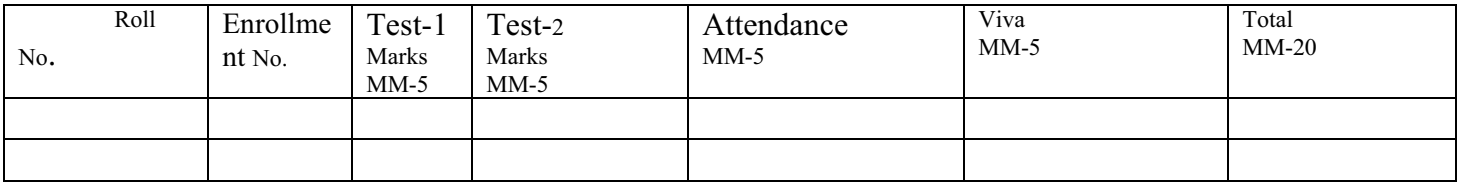

Signature of Class Coordinator

Signature of Head of Institute